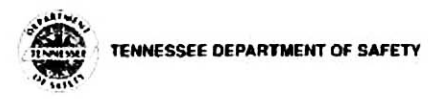

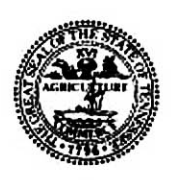

## **APPLICATION FOR SPECIAL AMATEUR RADIO LICENSE PLATES**

TITLE AND REGISTRATION DIVISION TENNESSEE DEPT. OF SAFETY 44 VANTAGE WAY, SUITE 160 NASHVILLE, TENNESSEE 37243-8050

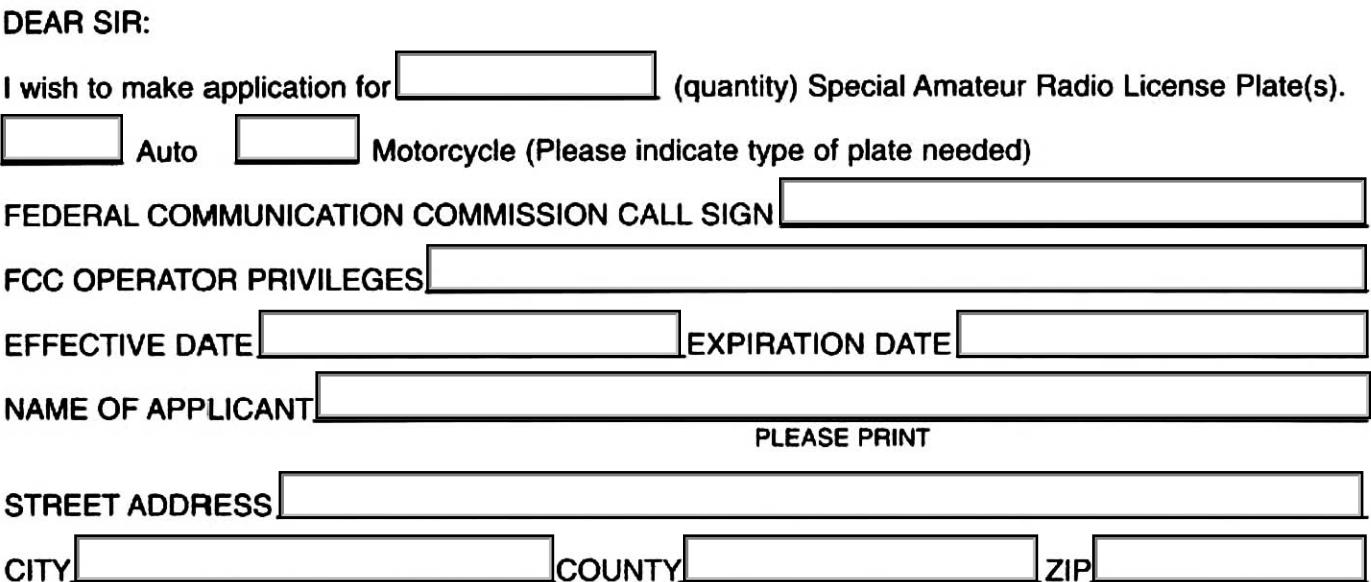

I certify that I am the recipient of the F.C.C. Amateur Radio Operator License referred to above, a copy of which is attached, that I am a resident of the State of Tennessee and I have been issued a Tennessee Certificate of Title, or have applied for same, for the vehicle on which the special plate(s) herein requested will be registered.

**SIGNED** 

**APPLICANT** 

NOTE TO APPLICANT: DO NOT SEND ANY MONEY WITH THIS APPLICATION.